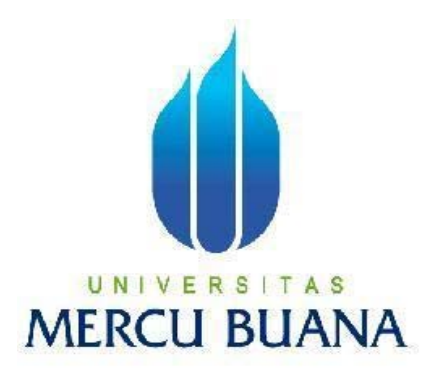

# **APLIKASI PETUALANGAN DI PULAU KOMODO BERBASIS ANIMASI DAN PERMAINAN MENGGUNAKAN FLASH**

**FAJAR HIDAYAT 41508010031**

**PROGRAM STUDI TEKNIK INFORMATIKA FAKULTAS ILMU KOMPUTER UNIVERSITAS MERCU BUANA JAKARTA 2012**

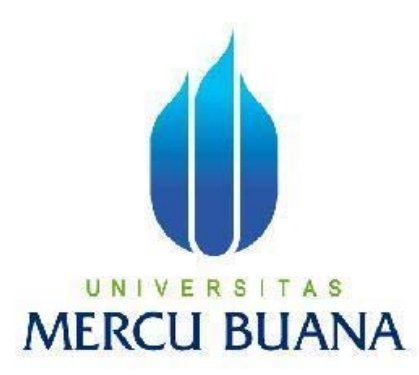

### <span id="page-2-0"></span>APLIKASI PETUALANGAN DI PULAU KOMODO BERBASIS ANIMASI DAN PERMAINAN MENGGUNAKAN FLASH

*Laporan Tugas Akhir*

Diajukan Untuk Melengkapi Salah Satu Syarat Memperoleh Gelar Sarjana Komputer

Oleh :

FAJAR HIDAYAT 41508010031

PROGRAM STUDI TEKNIK INFORMATIKA FAKULTAS ILMU KOMPUTER UNIVERSITAS MERCU BUANA JAKARTA 2012

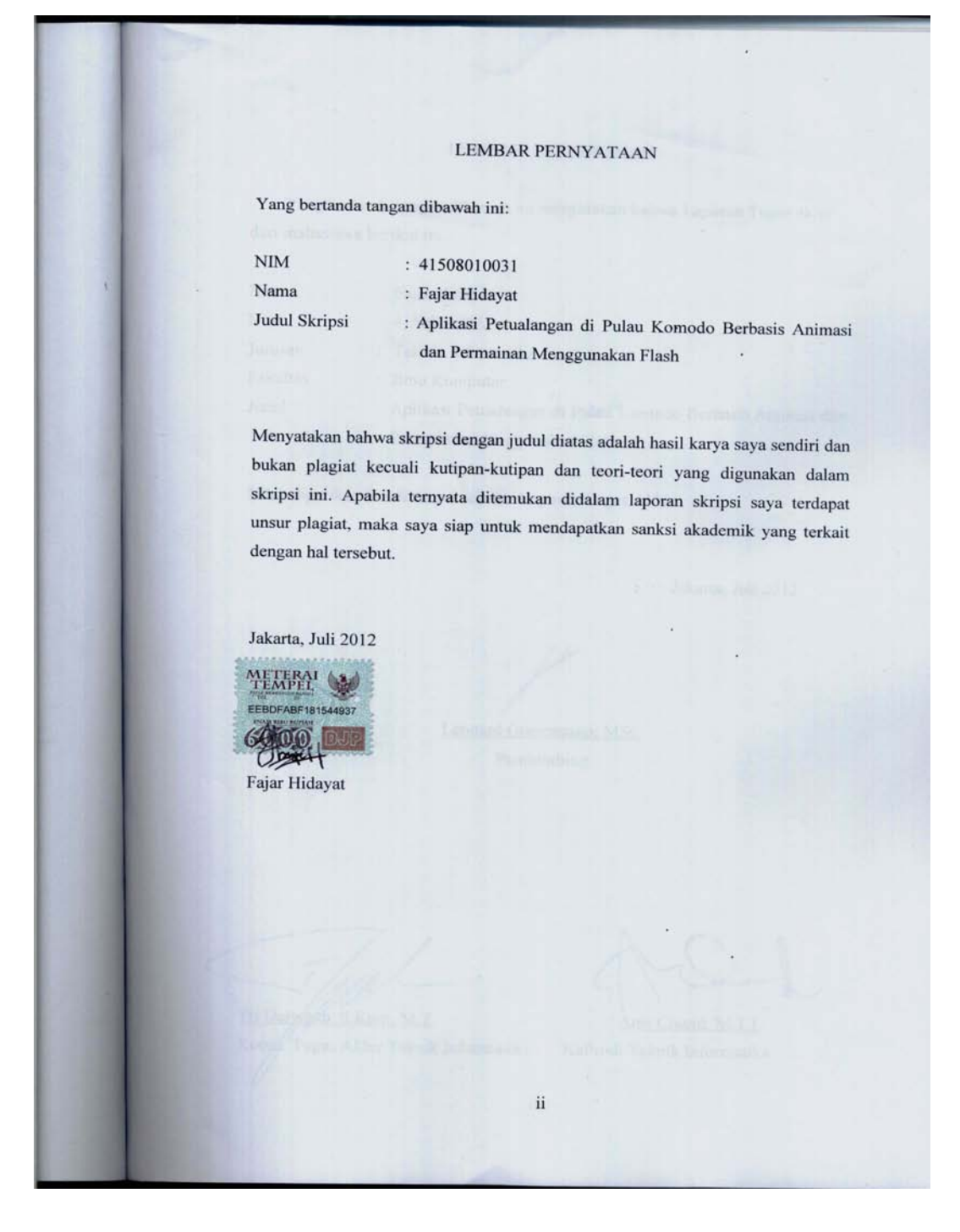

<span id="page-4-0"></span>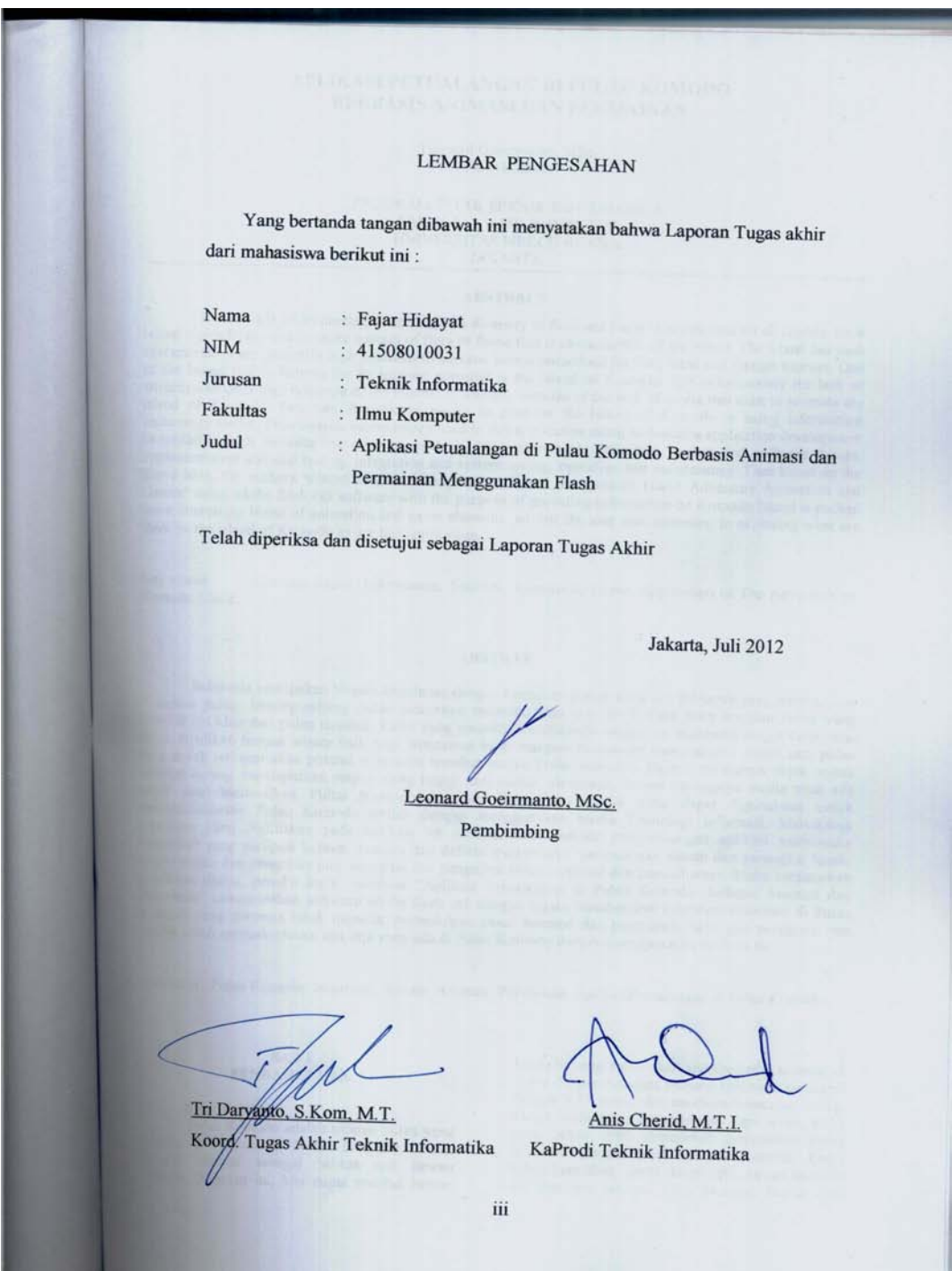

#### **ABSTRACT**

Indonesia is an archipelagic nation with a diversity of flora and fauna is widespread on all islands. Each island typically has one or more species of flora or fauna that is characteristic of the island. The island has such characteristics are generally high potential to become tourist attractions for both local and foreign tourists. One of the island that is famous for its tourism potential is the island of Komodo. But unfortunately the lack of attraction to get a high response of the interest of tourists, because of the lack of media that exist to promote the island of Komodo. One can digunakann media to promote the island of Komodo is using information technology media. The research methodology used in this application using multimedia application development (waterfall) which includes the concept, analysis and requirements definition, system and software design, implementation and unit testing, integration and system testing, operation and maintenance. Then based on the above idea, the authors wanted to create "Application Based on Komodo Island Adventure Animation and Games" using adobe flash cs3 software with the purpose of providing information on Komodo Island is packed more interesting blend of animation and game elements, so that the user was interested in exploring what are there on the island of Komodo to use this application.

Key words: Komodo Island, Information, Tourism, Animation, Game, Application of The Adventure on Komodo Island,.

#### **ABSTRAK**

Indonesia merupakan Negara kepulauan dengan keanekaragaman flora dan faunanya yang tersebar luas di semua pulau. Masing-masing pulau umumnya memiliki satu atau lebih jenis flora ataupun fauna yang menjadi ciri khas dari pulau tersebut. Pulau yang memiliki karakteristik seperti ini umumnya sangat berpotensi untuk dijadikan tempat wisata baik bagi wisatawan local maupun wisatawan mancanegara. Salah satu pulau yang sudah terkenal akan potensi wisatanya tersebut adalah Pulau Komodo. Namun sayangnya objek wisata tersebut kurang mendapatkan respon yang tinggi dari animo wisatawan, karena kurangnya media yang ada untuk mensosialisasikan Pulau Komodo tersebut. Salah satu media yang dapat digunakann untuk mensosialisasikan Pulau Komodo adalah dengan menggunakan media Teknologi Informasi. Metodologi penelitian yang digunakan pada aplikasi ini menggunakan metode pengembangan aplikasi multimedia (*waterfall*) yang meliputi konsep, analisis dan definisi persyaratan, perancangan sistem dan perangkat lunak, implementasi dan pengujian unit, integrasi dan pengujian sistem, operasi dan pemeliharaan. Maka berdasarkan pemikiran diatas, penulis ingin membuat "Aplikasi Petualangan di Pulau Komodo Berbasis Animasi dan Permainan" menggunakan software adobe flash cs3 dengan tujuan memberikan informasi-informasi di Pulau Komodo yang dikemas lebih menarik memadukan unsur animasi dan permainan, sehingga pengguna pun tertarik untuk mengeksplorasi apa saja yang ada di Pulau Komodo dengan menggunakan aplikasi ini.

Kata kunci : Pulau Komodo, Informasi, Wisata, Animasi, Permainan, AplikasiPetualangan di Pulau Komodo

#### **KATA PENGANTAR**

Segala Puji syukur penulis panjatkan atas kehadirat Allah SWT, karena barkat rahmat dan karunia-Nya sehingga Tugas Akhir ini dapat terselesaikan dengan baik. Laporan skripsi yang berjudul "Aplikasi Petualangan di Pulau Komodo Berbasis Animasi dan Permainan" ini diajukan sebagai salah satu syarat untuk memperoleh gelar Sarjana Strata Satu (S-1) pada Program Studi Teknik Informatika Universitas Mercubuana. Penulis juga mengucapkan terima kasih kepada semua pihak yang telah membantu penulis sehingga laporan tugas akhir ini dapat tersusun dengan baik. Untuk itu penulis ingin mengucapkan terima kasih kepada :

- 1. Bapak Leonard Goeirmanto, MSc. Selaku Dosen pembimbing yang telah begitu banyak membantu, membimbing, mengarahkan dan memberikan saran-sarannya.
- 2. Bapak Anis Cherid, MTI. Selaku Ketua Program Studi Teknik Informatika Universits Mercu Buana.
- 3. Bapak Tri Daryanto S.Kom, MT selaku Koordinator Tugas Akhir.
- 4. Kedua Orangtua tercinta yang telah memberikan do'a dan dorongan baik moril maupun materiil.
- 5. Bapak Boy yuliadi dan Bapak Moestanuzul Indrawan yang telah memotivasi penulis
- 6. Sahabat penulis Lokih Nahta, Muhammad Syahputra dan Vinna Lutfiana yang telah mendukung penulis dan memberikan saran saran dalam membuat aplikasi ini.
- 7. Sutrisno, yang telah memberikan ilmu tentang dasar-dasar adobe flash cs3.

Semoga segala kebaikan dan pertolongan semuanya mendapatkan berkah dari Allah SWT. Akhir kata penulis mohon maaf apabila masih banyak kekurangan dalam penyusunan skripsi ini. Semoga skripsi ini dapat bermanfaat bagi semua pihak yang memerlukan, AMIN.

Jakarta, Juli 2012

Fajar Hidayat

### **DAFTAR ISI**

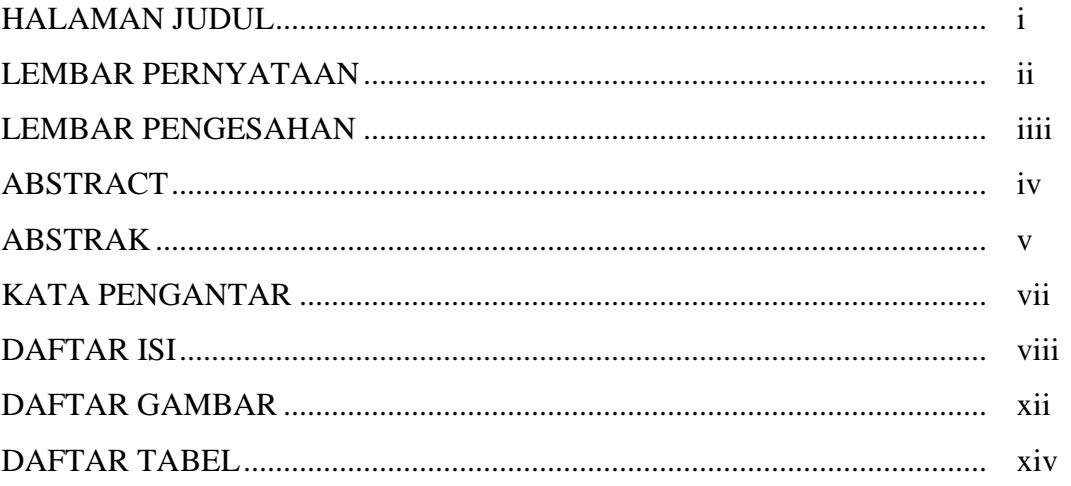

### **BAB I PENDAHULUAN**

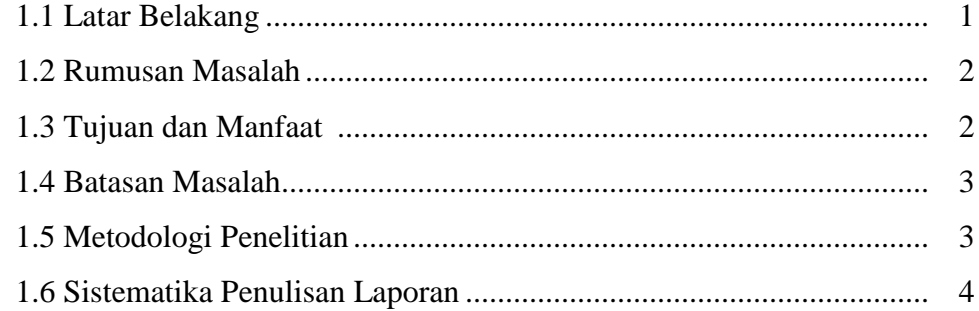

## BAB II LANDASAN TEORI

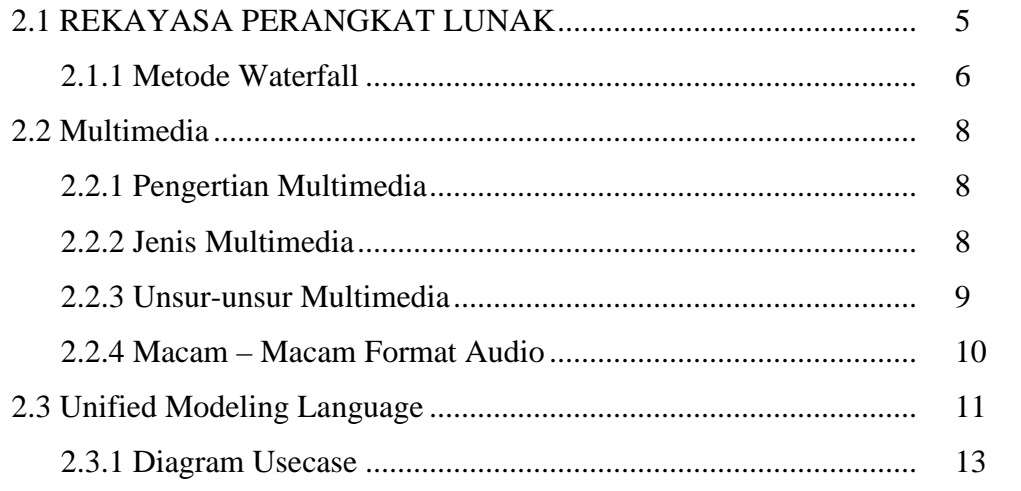

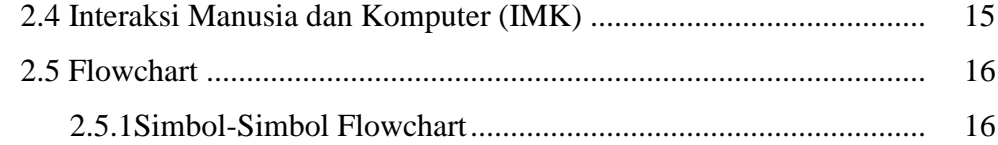

### BAB III ANALISIS DAN PERANCANGAN

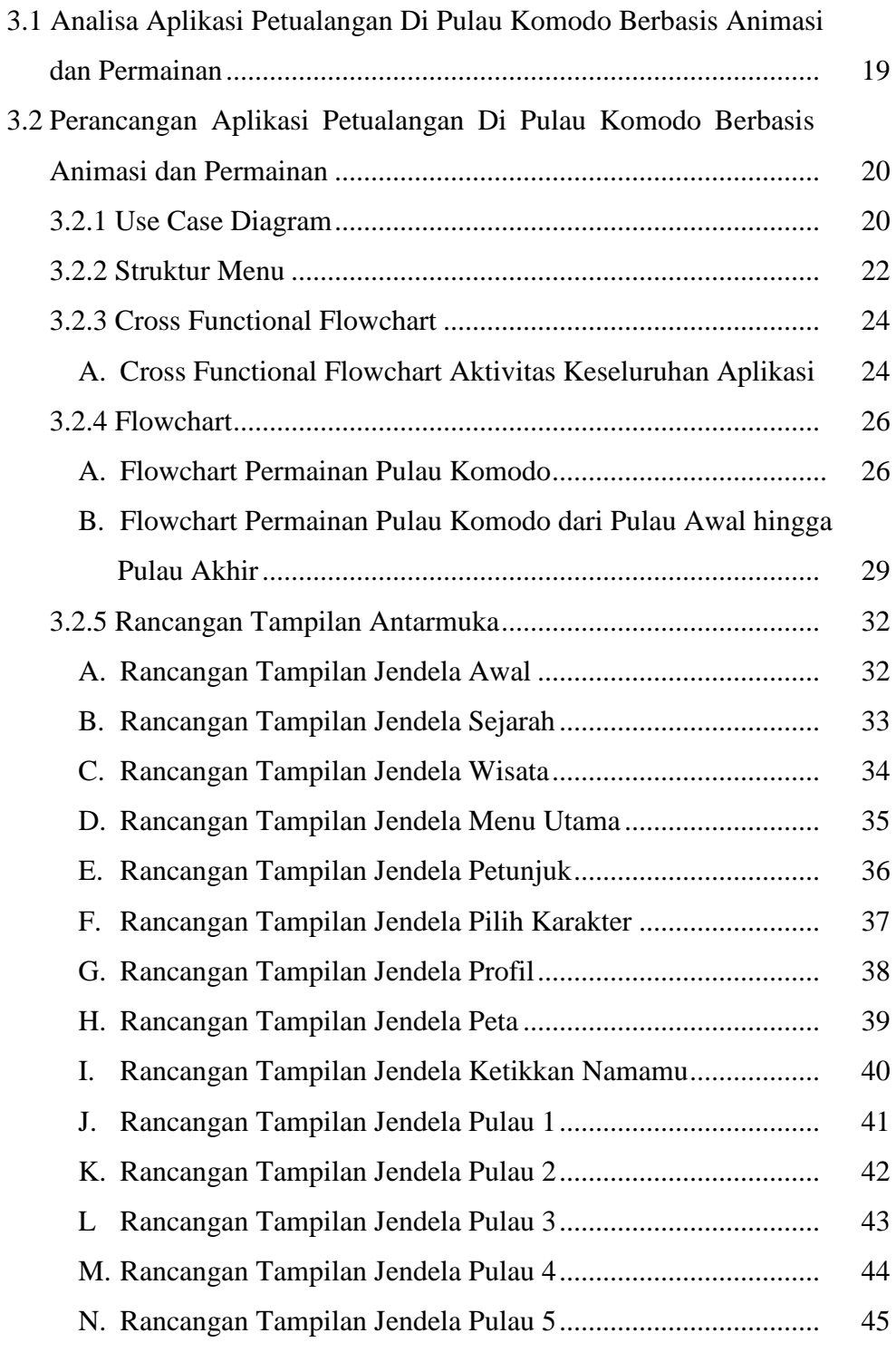

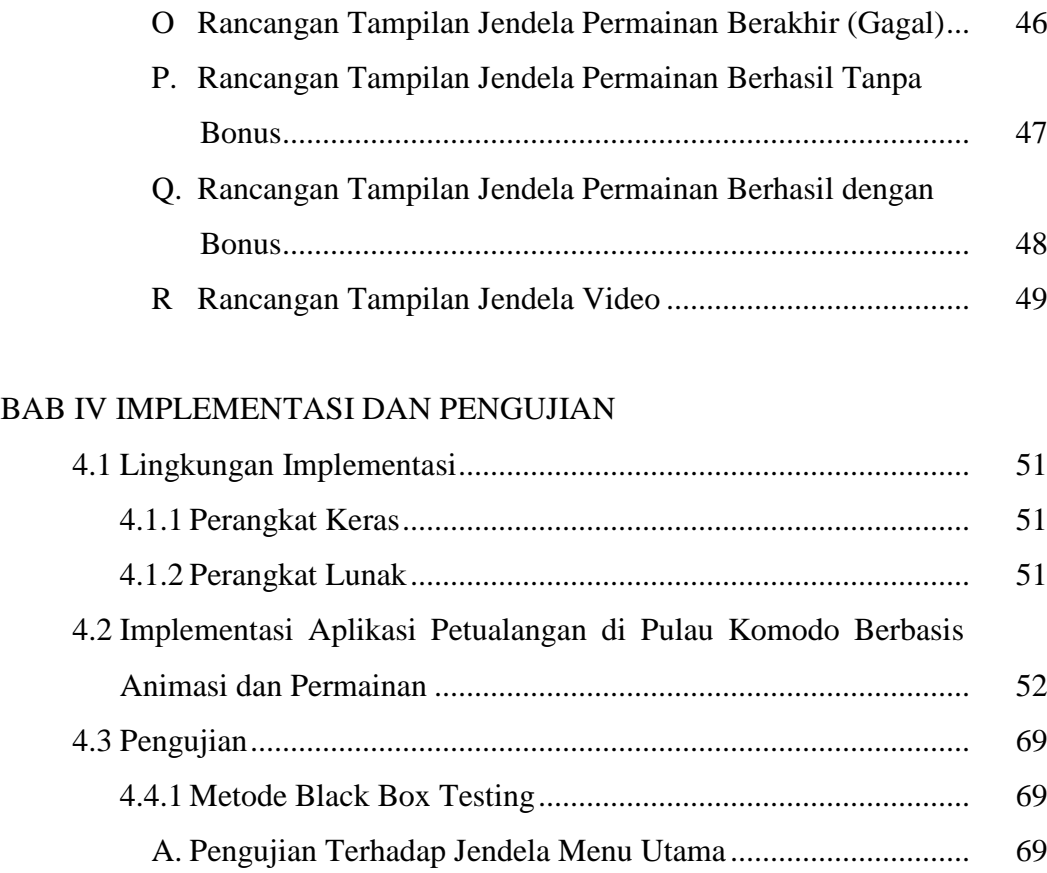

- B. Pengujian Terhadap Jendela Petunjuk..................................... 70 C. Pengujian Terhadap Jendela Pilih Karakter ............................ 71 D. Pengujian Terhadap Jendela Profil.......................................... 71
- E. Pengujian Terhadap Jendela Wisata........................................ 72
- F. Pengujian Terhadap Jendela Sejarah ....................................... 73
- G. Pengujian Terhadap Jendela Ketikkan Namamu..................... 73
- H. Pengujian Terhadap Jendela Pulau 1....................................... 75
- I. Pengujian Terhadap Jendela Pulau 2....................................... 76 J. Pengujian Terhadap Jendela Pulau 3....................................... 77
- K. Pengujian Terhadap Jendela Pulau 4....................................... 78
- L. Pengujian Terhadap Jendela Pulau 5....................................... 79 M. Pengujian Tampilan Jendela Permainan Berakhir (Gagal) .... 80
- N. Pengujian Tampilan Jendela Permainan Berhasil Tanpa Bonus...................................................................................... 81 O Pengujian Tampilan Jendela Permainan Berhasil dengan Bonus...................................................................................... 82

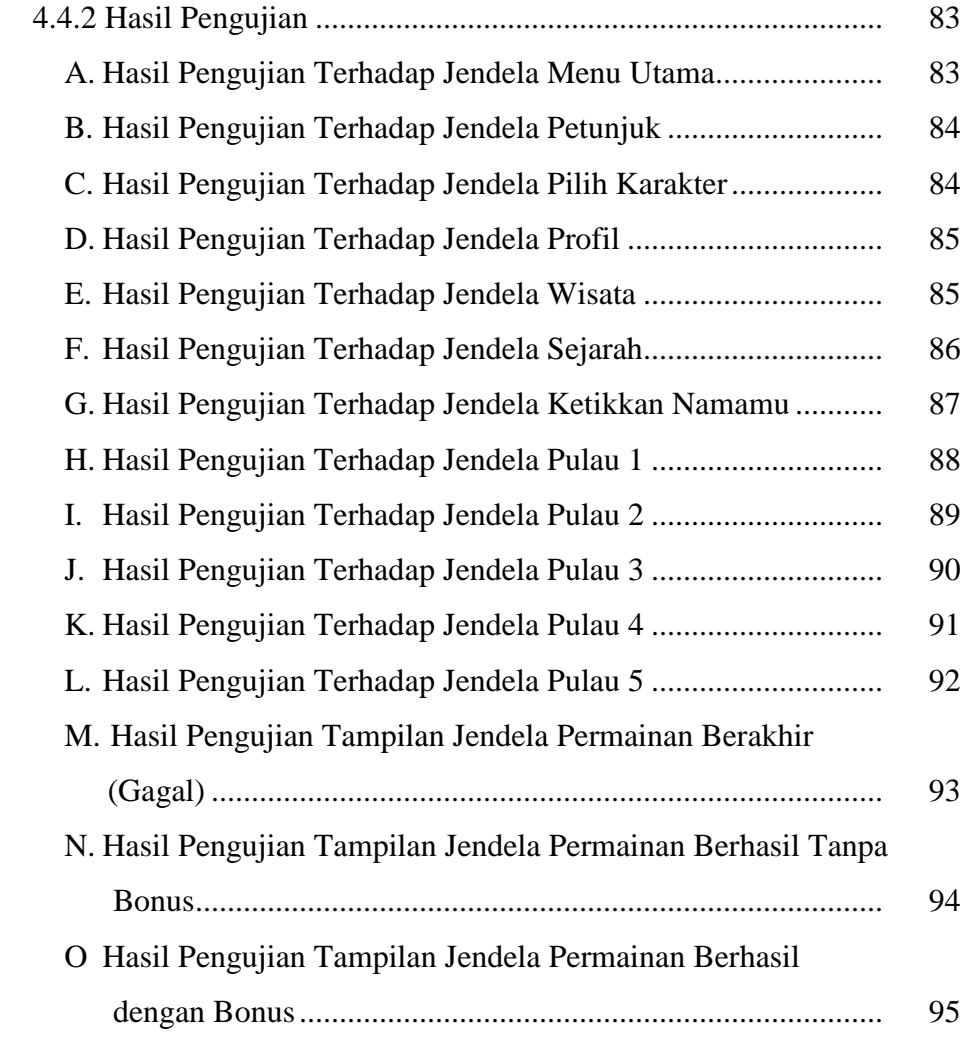

### BAB V KESIMPULAN DAN SARAN

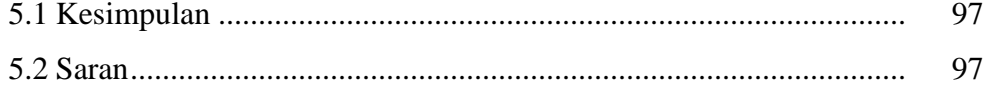

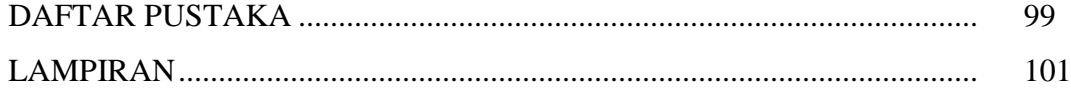

### **DAFTAR GAMBAR**

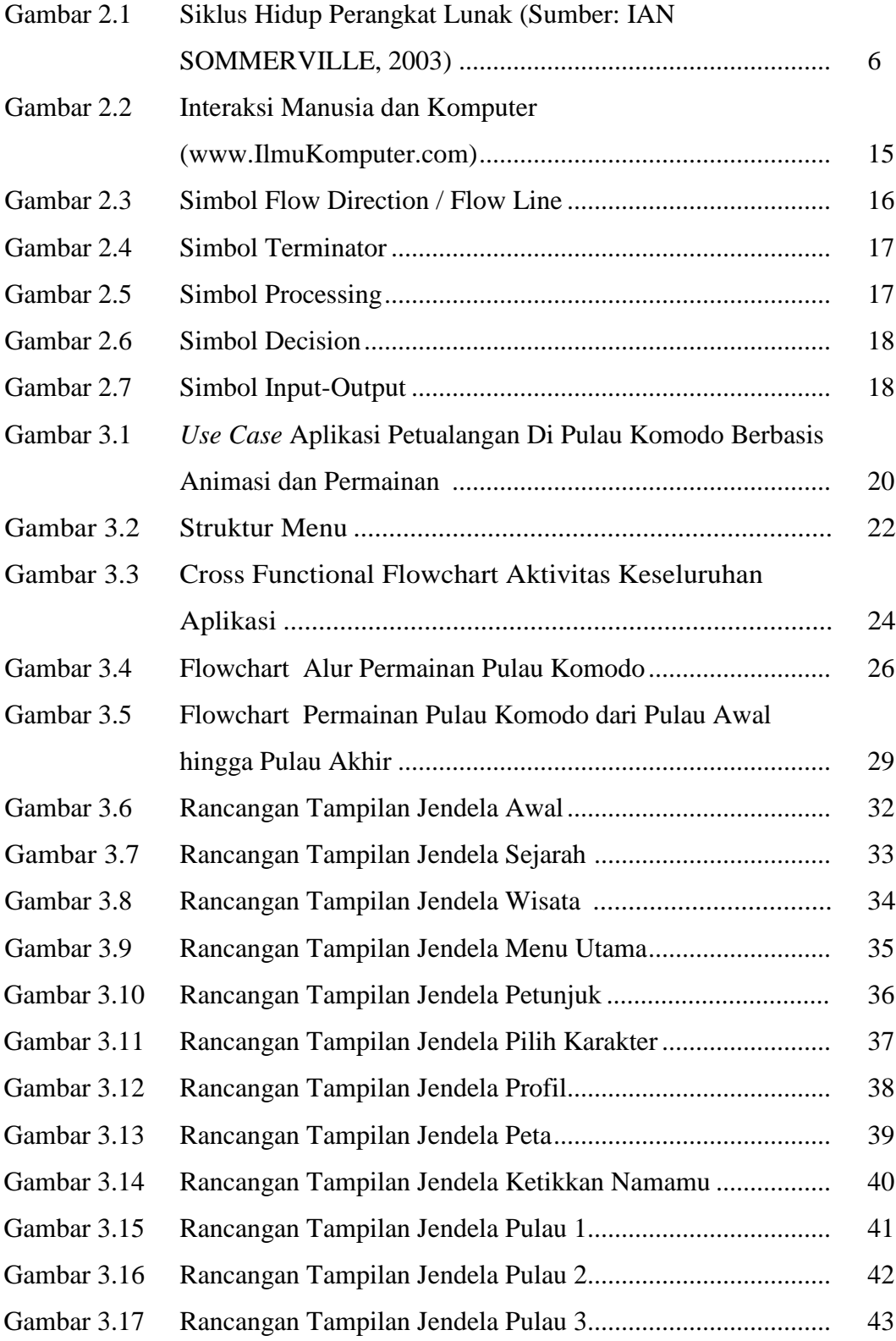

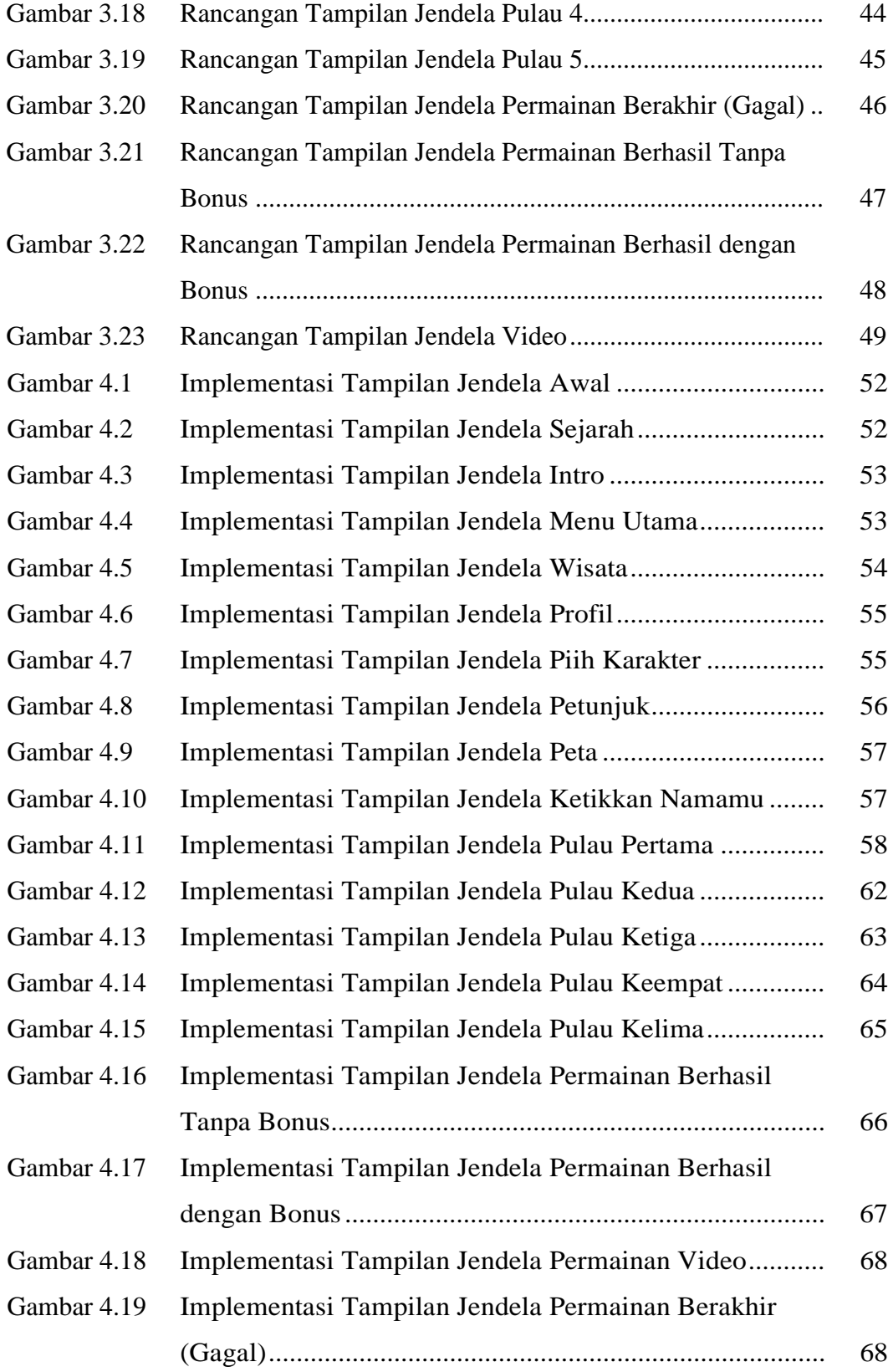

### **DAFTAR TABEL**

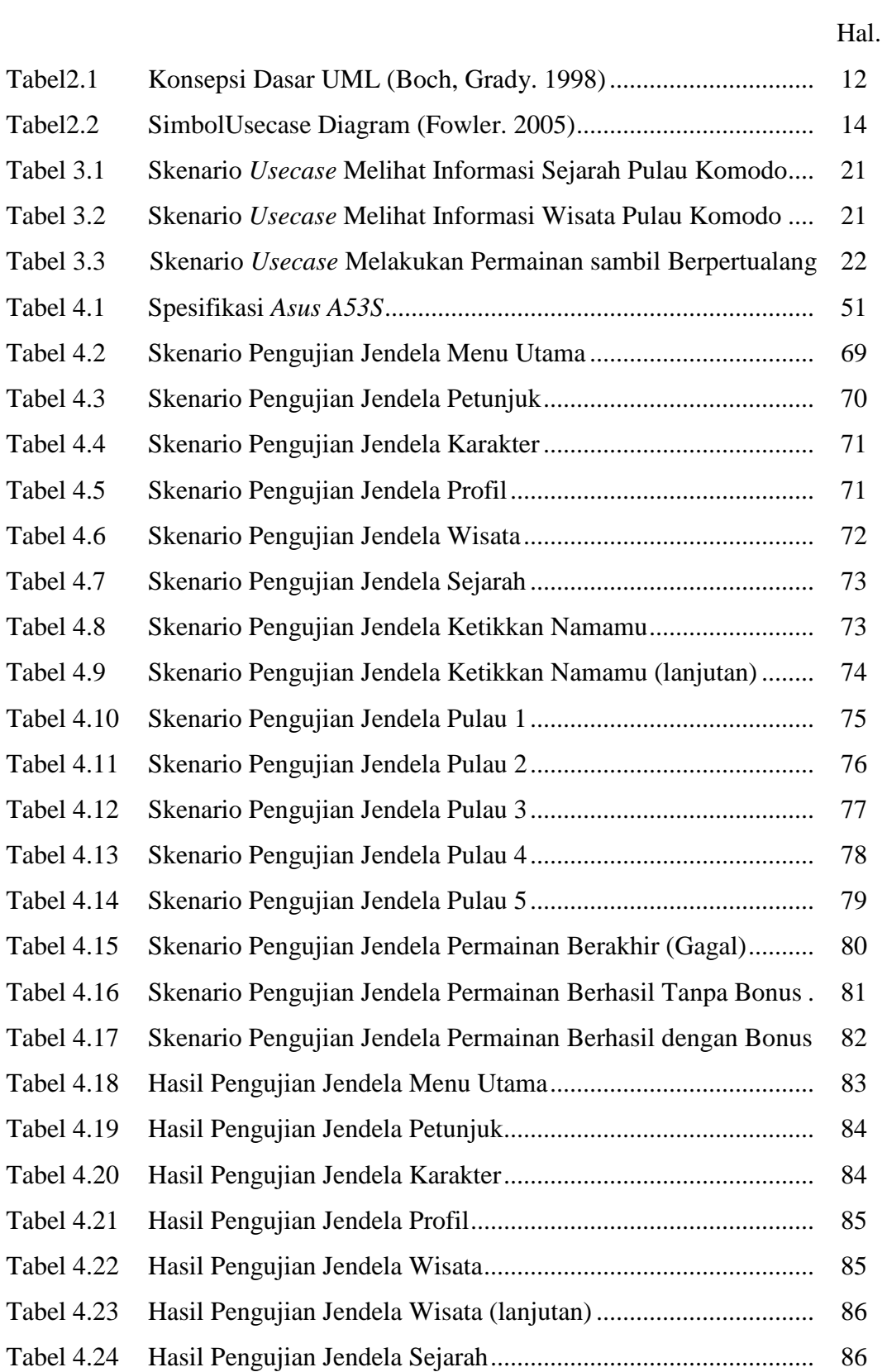

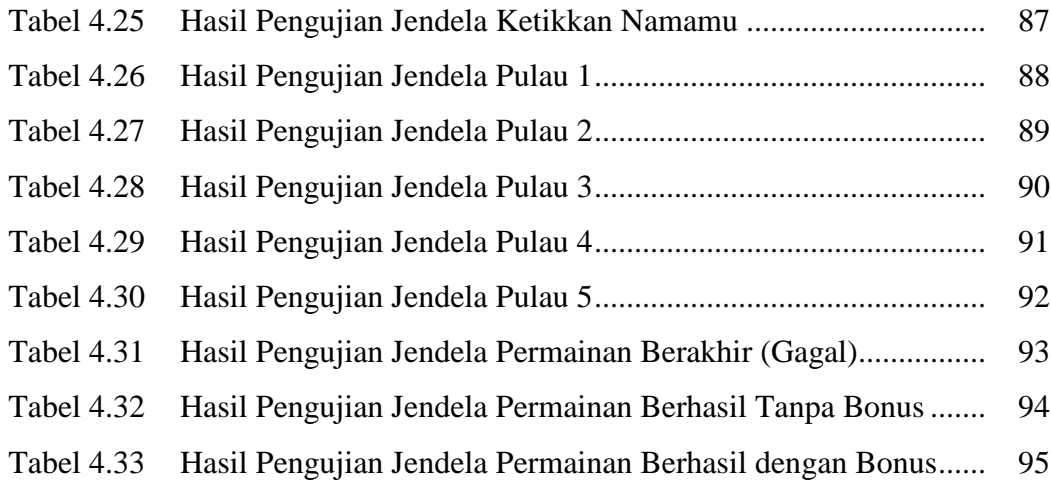